**21 Photoshop Brushes - Free Downloads...**

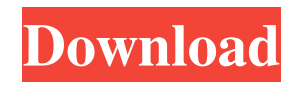

### **Adobe Photoshop Cs5 Brushes Pack Free Download Crack +**

In addition to the following list, we've included links to the key features and tutorials. And just to give you a sense of the size of this program, this is a 32-page, 23x29 inch book on Adobe Photoshop CS5. Tools (Page 1) Photoshop Basics and Essential Tools Introduction to Photoshop Organize Resources Organize Resources (Page 2) Organize Your Files Organize Your Files (Page 2) Important Pages Important Pages (Page 4) Page Thumbnails Shortcuts Shortcuts (Page 8) How to Zoom and Scroll How to Zoom and Scroll (Page 11) Navigating the Toolbox Navigating the Toolbox (Page 12) Navigating the Layers Panel Navigating the Layers Panel (Page 13) Navigating the History Panel Navigating the History Panel (Page 15) Navigating the Tool Options Dialog Box Navigating the Tool Options Dialog Box (Page 16) Working with the Stroke and Brush Working with the Stroke and Brush (Page 19) Working with Layers and Layer Modes Working with Layers and Layer Modes (Page 20) Working with the Brush Working with the Brush (Page 22) Working with Selection Tools Working with Selection Tools (Page 23) Working with Cropping and Resizing Cropping and Resizing (Page 26) Working with Camera Raw Working with Camera Raw (Page 29) Working with Adjustments Working with Adjustments (Page 30) Presets Presets (Page 31) Chapter 2: Photoshop Elements 12 Exploring the Tools The Elements Tools (Page 36) Importing Files Importing Files (Page 37) Setting Exposure Setting Exposure (Page 38) Working with Layers Working with Layers (Page 39) Working with the Brushes Working with the Brushes (Page 40) Photo Editing Photo Editing (Page 44) Chapter 3: Photoshop Installing Photoshop Installing Photoshop (Page 48) Installing Photoshop Installing Photoshop (Page 49) Working with the Brush Working with the Brush (Page 50)

#### **Adobe Photoshop Cs5 Brushes Pack Free Download Keygen For (LifeTime)**

Thanks to its ease of use and powerful photo editing features, Photoshop elements has become one of the most popular graphic and photo editing tools. In this Photoshop elements tutorial you will learn how to use Photoshop elements to edit images and make photo collages. Contents Getting Started The first thing you should do with Photoshop elements is to open an image from your hard drive. Go to your images and open them. When the first image opens, you will see that you have a toolbar at the top of your screen with all of the basic image editing tools. Basic Tools Let's go through the tools that you need to edit and create photos. Edit Tool You will use the Edit tool a lot when you are editing photos because it is the tool where you choose what part of your image you want to change. The options are: brightness, contrast, saturation, sharpness, and exposure. This tool also allows you to adjust the image's colors with the color balance tool. You can also choose a photo effect, add a border, clone objects, fill with patterns, and flip and mirror the image. Toolbar You can navigate to different parts of the image by using the tools on the toolbar. This toolbar is referred to as the main toolbar or the "main toolbar". You will use this tool for most of your tasks including basic editing. Photoshop elements Photoshop elements is a free app that is available on your iPhone, iPod Touch and iPad. It is meant to be used by photographers, graphic designers, web designers, meme-makers, and Discord Emoji creators. It works the same way as Photoshop but is easier to use. You can download it for free on your iOS device. It is highly recommended for any professional Photoshop users. Creating a New Image When you first open your image you should see a blank new image in the window. The toolbar should have a new icon with the size of a pencil with the colors showing where you need to work on your image. If you do not see it, tap on the Home button and hold it for a couple of seconds. Then release it and it should open the whole window with an icon for an eraser and a pencil. If you do not see an eraser icon, you have a problem with your software. Try updating Photoshop elements and/or updating your operating system. Make sure that you press and hold the Home button on your device for 05a79cecff

## **Adobe Photoshop Cs5 Brushes Pack Free Download Crack+ [Latest]**

[Human chorionic gonadotropin in normogonadotropic seminomatous seminoma. A clinical study (author's transl)]. From 28 patients with seminomatous seminoma 24 had elevated serum levels of human chorionic gonadotropin (HCG) up to 600 000 i.u./ml. In 3 of the patients serum levels of HCG were intermittently increased (between the 5th and 10th month of treatment), but subsequently decreased under 100 000 i.u. HCG-producing cells were demonstrated in nine of the patients using a test-tube bioassay. HCG production was not inhibited by actinomycin D or cycloheximide. Metaphase studies showed no apparent chromosomal abnormality. The findings reported are interpreted as showing that seminoma can be stimulated to produce HCG by immunologic mechanisms. The production of HCG may be an important factor in the relapse of seminoma. In view of the relatively high incidence of seminoma patients with overproduction of HCG, the authors suggest that serum HCG determinations be included in the regular follow-up of seminoma patients.It's about the red carpet becoming the place where you show off your money. It's about celebrity culture, and getting your cab ride on. It's about conspicuous consumption. It's about eating whatever you want, with whatever you like. From \$200 lunch, to \$5 five-course tasting menu — it's a restaurant where you'll never be short. It's about your haircut and your shoes. Finally, Hong Kong's finest mode of transportation has arrived at Hunter Gatherer. In a roomy two-level space on a side street off Queen's Road West, the restaurant's three founders — BX, Andrew Carmellini and Vince Reuter — sit on the decked patio, with their feet kicked up, as they chat. There's banter about the food, nods at what's on everyone's plates, and about the many elements that make their food and wine so good. This is the dining experience we've been looking for. Offering a menu that changes with the seasons, Hunter Gatherer is a restaurant where food is as unique as its diners. After years of waiting for a really good fine dining restaurant where the food and the

#### **What's New In Adobe Photoshop Cs5 Brushes Pack Free Download?**

New Clinical Examination Tested for Use in Assessment of Patients With Ankylosing Spondylitis and Its Subtypes Medical and biologic therapies in ankylosing spondylitis (AS) require careful monitoring of disease activity and early detection of treatmentrelated adverse events. In order to quantify disease activity in patients with AS, a new examination test, the AS Assessment Form (AS-AF), consisting of a detailed questionnaire, was developed by the AS Study Group and study investigators and tested for its feasibility and reliability for disease activity assessment. To determine the test-retest reliability, patients with AS (n=21) completed the AS-AF before and after 6 to 8 weeks, and the difference between the 2 tests was evaluated. Using the AS-AF, disease activity was rated by physicians as improved, stable or worse than 6 to 8 weeks earlier. The interrater reliability of physician ratings of AS-AF responses was determined in 30 patients who were seen at baseline and 2, 3 and 6 months later. At each visit, patients also completed the Bath Ankylosing Spondylitis Functional Index (BASFI). The AS-AF had high test-retest reliability (kappa value, 0.74 to 0.93; Psource [find target/orion] # enable remote debug port for software adapter\_enable  $-$ stlink swd --port 192.168.0.9 \$ TARGETNAME configure -event reset-init { # the following firmware files and image boot are all needed to # flash the image we just loaded from the avrdude command line, # and then run the sketch we loaded with the av

# **System Requirements For Adobe Photoshop Cs5 Brushes Pack Free Download:**

Windows 7, Windows 8, or Windows 10. 8 GB RAM 2.5 GHz Dual-Core Processor or better 15 GB available disk space DirectX 11 Compatible Video Card Please ensure you have a free Steam account and are logged in before installation. For additional system requirements, please check the specific pages for each game. Steamworks is the Steam Cloud and Steam Trading functionality, and is required to play all Steamworks enabled games. If you want to use Steam Trading and the Steam Cloud, please download and install Steam

Related links:

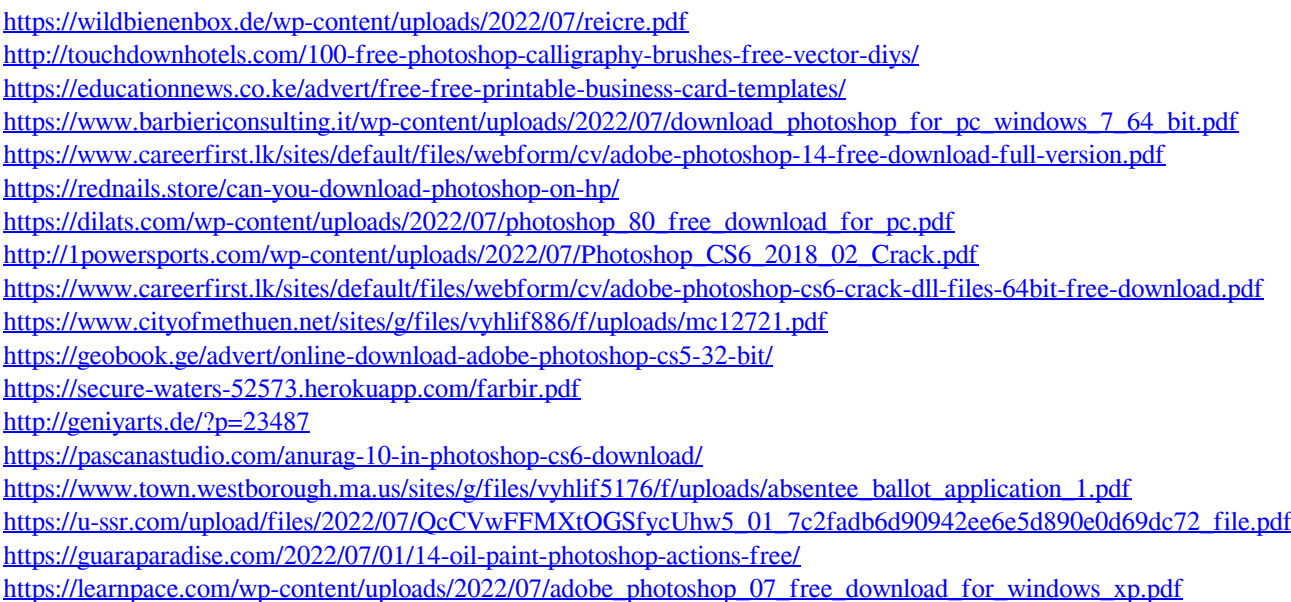

<https://www.simonefiocco.com/index.php/2022/07/01/adobe-photoshop-7-0-1/>

<https://sauvage-atelier.com/advert/adobe-photoshop-cs5-download-for-8-64-bit-therescipes-info/>